#### **SKRIPSI**

## **APLIKASI PEMESANAN ALAT FIBER OPTIK**

# **DI PERUSAHAAN DAN CABANG MENGGUNAKAN FRAMEWORK CI**

## **Studi Kasus : PT.JAMBON ELEKTRIK**

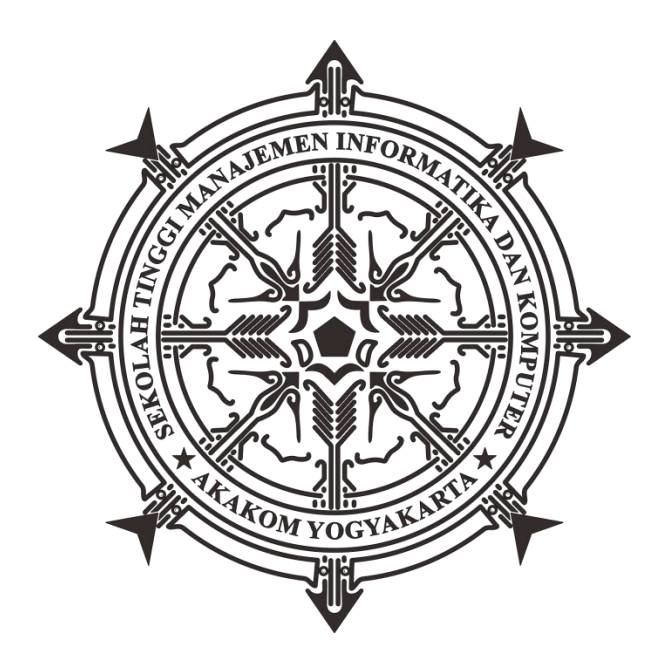

#### **PRASETYO DWI NUGROHO**

**Nomor Mahasiswa : 125410264**

#### **PROGRAM STUDI TEKNIK INFORMATIKA**

#### **SEKOLAH TINGGI MANAJEMEN INFORMATIKA DAN KOMPUTER**

#### **AKAKOM**

#### **YOGYAKARTA**

**2017**

#### **SKRIPSI**

## **APLIKASI PEMESANAN ALAT FIBER OPTIK**

# **DI PERUSAHAAN DAN CABANG MENGGUNAKAN FRAMEWORK CI**

#### **Studi Kasus : PT.Jambon Elektrik**

Diajukan sebagai salah satu syarat untuk menyelesaikan studi jenjang

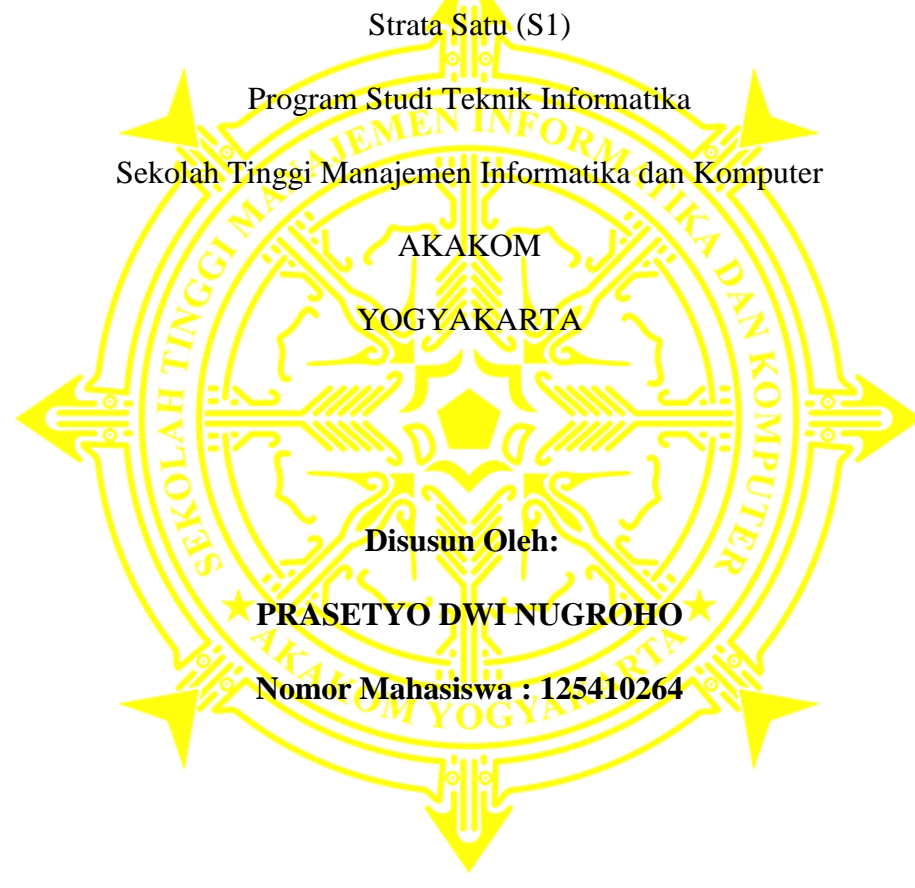

## **PROGRAM STUDI TEKNIK INFORMATIKA**

# **SEKOLAH TINGGI MANAJEMEN INFORMATIKA DAN KOMPUTER**

# **AKAKOM**

# **YOGYAKARTA**

**2017**

#### **LEMBAR PERSETUJUAN**

Judul : APLIKASI PEMESANAN ALAT FIBER OPTIK DI PERUSAHAAN DAN CABANG MENGGUNAKAN **FRAMEWORK CI** Studi Kasus: PT.Jambon Elektrik Nama : PRASETYO DWI NUGROHO **Nomor Mhs**  $: 125410264$ Program Studi : Teknik Informatika Jenjang : Strata Satu (S1) Tahun  $: 2017$ Telah diperiksa dan disetujui untuk diujikam Dihadapan Dosen Penguji Tugas Akhir Yogyakarta, Agustus 2017 Mengetahui **Dosen Pembimbing** Y. Yohakim Marwanta, S.Kom., M.Cs

iii

 $\mathbf{ii}$ 

#### HALAMAN PENGESAHAN

#### **SKRIPSI**

#### APLIKASI PEMESANAN ALAT FIBER OPTIK

# DI PERUSAHAAN DAN CABANG MENGGUNAKAN FRAMEWORK CI

#### **Studi Kasus: PT.Jambon Elektrik**

Telah dipertahankan di depan Dewan Penguji Skripsi dan dinyatakan diterima untuk memenuhi sebagai syarat guna memperoleh Gelar Sarjana Komputer Sekolah Tinggi Manajemen Informatika dan Komputer

#### YOGYAKARTA

Yogyakarta, Agustus 2017

Mengesahkan,

#### Dosen Penguji

- 1. Endang Wahyuningsih, S.Kom., M.Cs.
- 2. Y. Yohakim Marwanta, S.Kom., M.Cs.
- 3. Indra Yatini B, S.Kom., M.Kom.

#### Mengetahui,

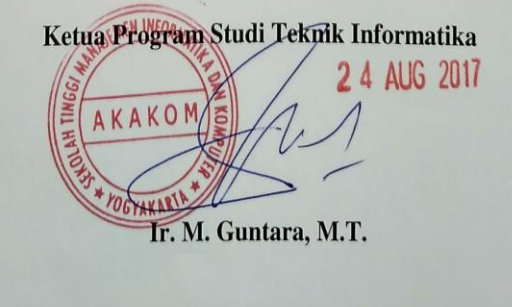

 $\overline{\text{iii}}$ 

#### **HALAMAN PERSEMBAHAN**

Skripsi ini, saya persembahkan kepada:

- Allah SWT yang senantiasa melimpahkan rahmat, hidayah, dan anugerah-Nya sehingga dapat menyelesaikan karya tulis ini.
- Bapak dan Ibu saya tercinta yang selalu memberikan support apapun untuk saya di mana saja dan kapan saja.
- Kakak tercinta saya Mahendra Adi Sanjaya yang senantiasa memberikan dukungan, semangat, senyum dan do'anya untuk keberhasilan ini.
- Kelompok Belajar Fams aka Violence Crash : Ragil Hapsoro, Singgih Mukti, Imam Bashari, Dimas Prasetyo, Gyan Nugroho, Aris Prasetyo, Muh. Fatah, Supri.
- D'BEGO Fams :

Ardian Rizky, Yuda, Supri, Ade Irvan, Fahry, Wira, David Rahmadi.

Semua teman-teman seperjuanganku Teknik Informatika 2012.

Terima kasih karena kalian sudah menjadi semangat dan motivasi dalam perjalanan saya untuk menggapai gelar sarjana komputer.

## **HALAMAN MOTTO**

Orang-orang yang beriman dan hati mereka menjadi tenteram dengan mengingat

Allah. Ingatlah, hanya dengan mengingati Allah-lah hati menjadi tenteram.

(Q.S. Ar-Ra'ad: 28)

Gantungkan cita-citamu setinggi langit.

(Soekarno)

Stay hungry. Stay foolish.

(Steve Jobs)

Today is cruel. Tomorrow is crueler. And the day after tomorrow is beautiful.

(Jack Ma)

Try not to become a man of success, but rather try to become a man of value.

(Albert Einstein)

#### **INTISARI**

Dunia aplikasi web tentu tidak lepas dari masalah *MVC (Model, View, Controller)* karena ketiga komponen tersebut merupakan kunci dari keberhasilan suatu aplikasi web. Salah satu sistem antar muka digital adalah framework CI. *Framework CI* merupakan sebuah *framework aplikasi* web yang bersifat *opensource* dengan teknologi web seperti *HTML, CSS, dan Javascript*

Kepuasan pengguna menjadi titik utama keberhasilan dalam pembuatan aplikasi web. Untuk memenuhi kebutuhan pengguna maka perlu dilakukan analisis kepuasan pengguna terhadap elemen yang ada pada *Framework CI.* Metode yang digunakan untuk *framework CI* yaitu *MVC. MVC* adalah konsep pemisahan antara logik dari aplikasi *(Controller)* dengan tampilan aplikasi *(View)* dan database aplikasi *(Model).* Maka dari itu penulis membuat aplikasi web dengan menggunakan *Model* yang dikerjakan oleh programmer sekaligus database analyst, dimana *code-code* di bagian ini merupakan code struktur data yang berisi koneksi dan fungsi di dalam pengolahan database. Sedangkan *View* dikerjakan oleh designer *html, css, dan js* karena *code-code* di bagian ini untuk menampilkan tampilan web yang menarik dan interaktif. Terakhir, *Controller* dikerjakan oleh programmer inti *PHP* karena menangani hubungan *Model* dengan *View, algoritma, logic, HttpRequest, dll.*

Hasil yang didapat dalam pengujian menggunakan *Framework CI* adalah pengguna merasa puas menggunakan *Framework CI.* Pada aplikasi wes nya adalah dari ke 3 atribut mendapatkan yang menunjukkan tingkat kepuasan pengguna bersifat proporsional. Sedangkan atribut *view* menunjukkan tingkat kepuasan pengguna akan meningkat sangat tinggi dengan meningkatnya kinerja atribut denagn tampilan yang memuaskan dan menarik.

Kata Kunci: *Alat*,*CodeIgneter, Framework, Pemesanan,Web,*

#### **KATA PENGANTAR**

Alhamdulillahirobbil'alamin, puji syukur kehadirat Allah SWT, atas segala rahmat dan kasih sayang-Nya yang tak henti memberikan kekuatan, kesabaran, dan kesehatan, sehingga dapat menyelesaikan skripsi yang berjudul **"Aplikasi Pemesanan Alat Fiber Optik Di perusahaan Dan Cabang Menggunakan Framework CI"**

skripsi ini disusun sebagai slahsatu syarat untuk meraih gelar Sarjana pada jurusan Teknologi Informatika di STMIK AKAKOM Yogyakarta.

Penulis menyadari selama menyusun skripsi ini, penulis telah banyak menerima bantuan dan sumbangan pemikiran dari berbagai pihak. Pada kesempatan ini penulis ingin menyampaikan rasa terimakasih pada pihak yang telah membantu dan menyelesaikan penyusunan skripsi ini. Ucapan terimakasih ini penulis sampaikan kepada:

- 1. Bapak Cuk Subiantoro, S.Kom, M.Kom. selaku Ketua Sekolah Tinggi Manajemen Informatika dan Komputer AKAKOM Yogyakarta.
- 2. Bapak Ir. Sudarmanto, M.T., selaku Ketua Puket 1 Sekolah Tinggi Manajemen Informatika dan Komputer AKAKOMYogyakarta.
- 3. Bapak Ir. Muhamad Guntara, M.T selaku Ketua Prodi Teknik Informatika Sekolah Tinggi Manajemen Informatika dan Komputer AKAKOM Yogyakarta.
- 4. Selaku Dosen Pembimbing Bapak Y. Yohakim Marwanta, S.Kom., M.Cs.yang telah membimbing, mengarahkan dan membantu dalam penyusunan skripsi.
- 5. Ibu Endang Wahyuningsih, S.Kom.,M.Cs. dan Ibu Indra Yatini B, S.Kom.,M.Cs. Selaku Dosen Penguji atau narasumber dalam penyusunan skripsi.
- 6. Bapak, ibu dan keluarga yang telah memberi Doa, semangat dan kepercayaan kepada saya.
- 7. Teman-teman TI angkatan 2012 dan pihak yang tidak bisa disebut satu persatu yang telah membantu baik berupa ide, saran maupun pendapat yang sangat berguna dalam menyelesaikan tugas akhir ini.

Penulis menyadari sepenuhnya, bahwa penulis dalam menyusun skripsi ini masih memiliki banyak kekurangan baik dalam penulisan maupun penyajian materinya. Penulis mengharapkan kritik dan saran yang membangun untuk menyempurnakan skripsi ini. Penulis berharap semoga skripsi ini dapat bermanfaat dan berguna bagi pengembangan pengetahuan.

Yogyakarta, 26 Juli 2017

Penulis :

Prasetyo Dwi Nugroho

# **DAFTAR ISI**

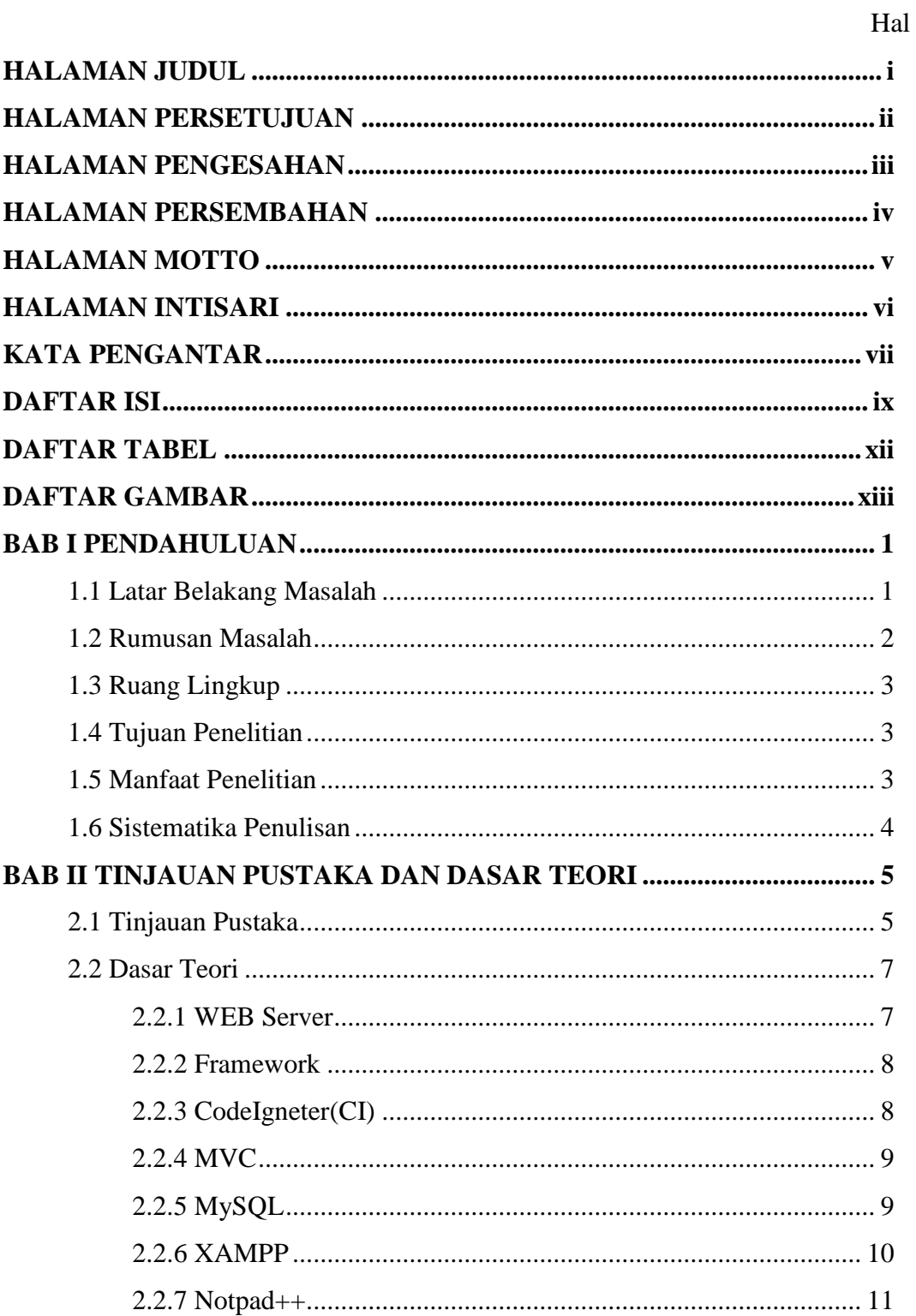

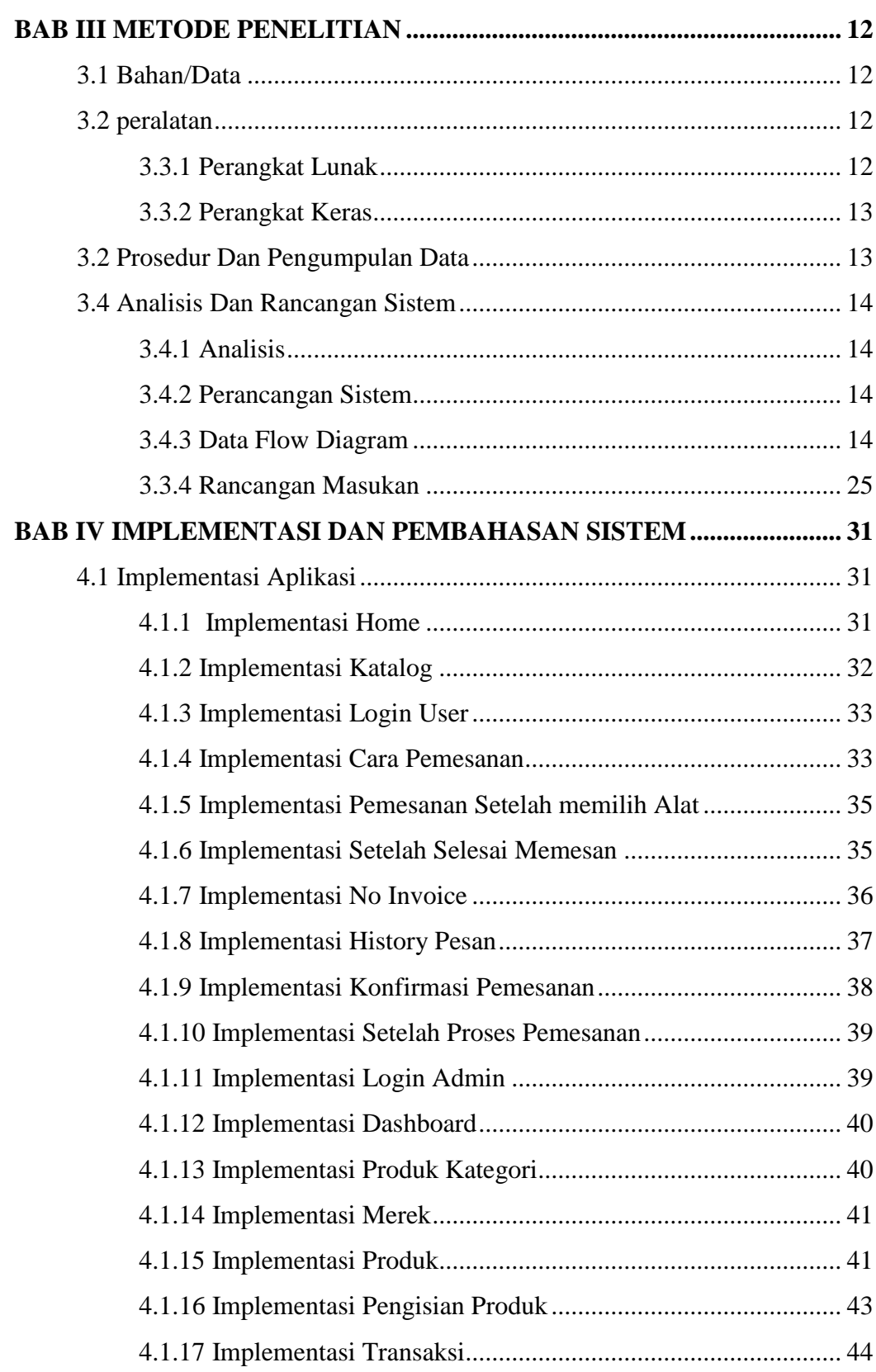

# Hal

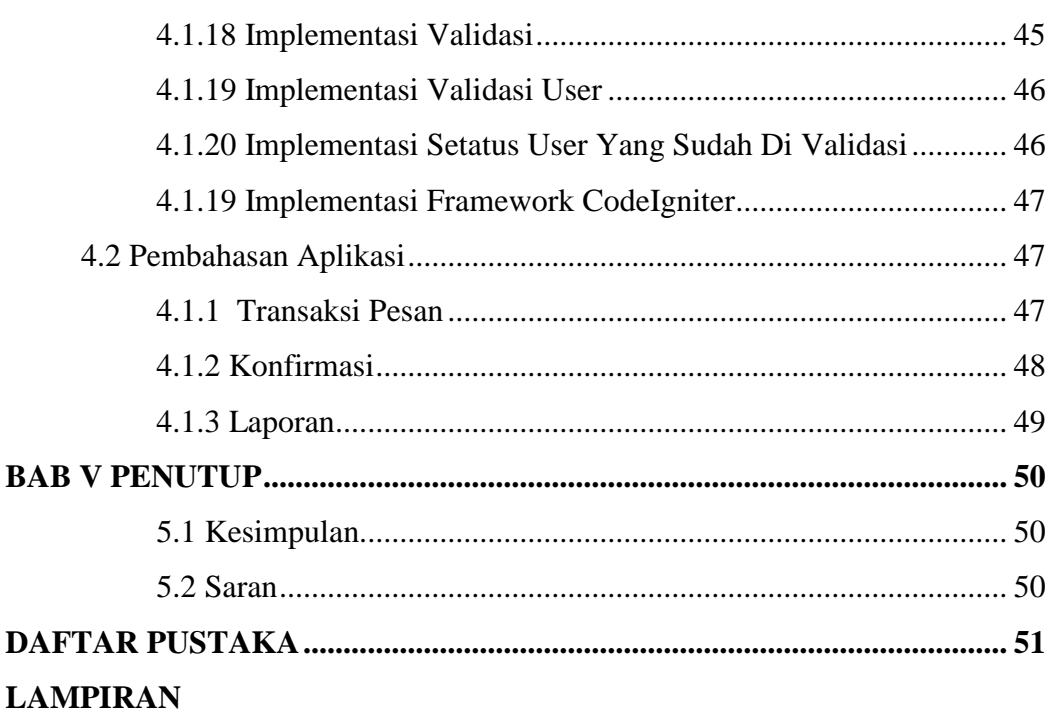

# Hal

# **DAFTAR GAMBAR**

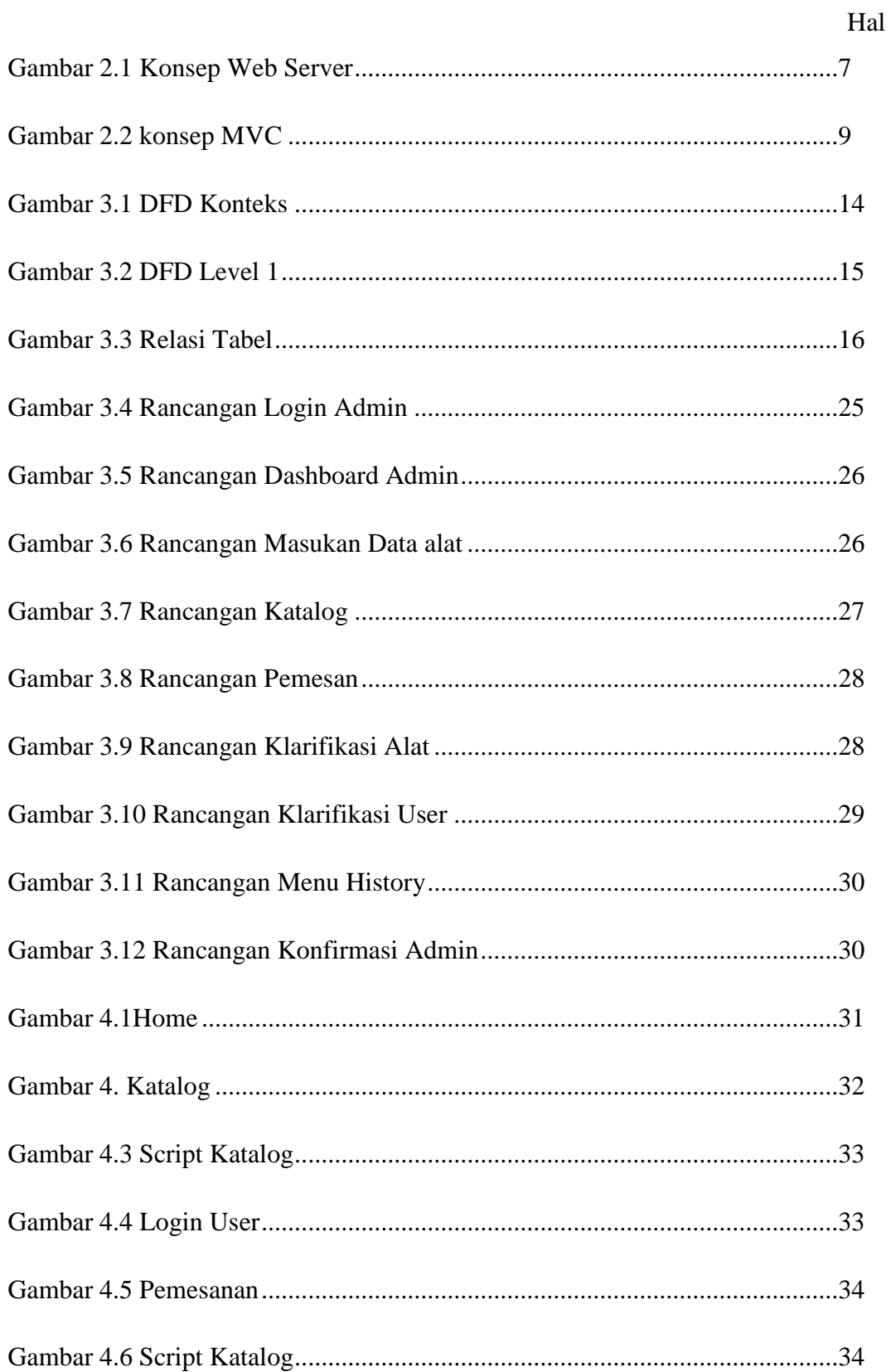

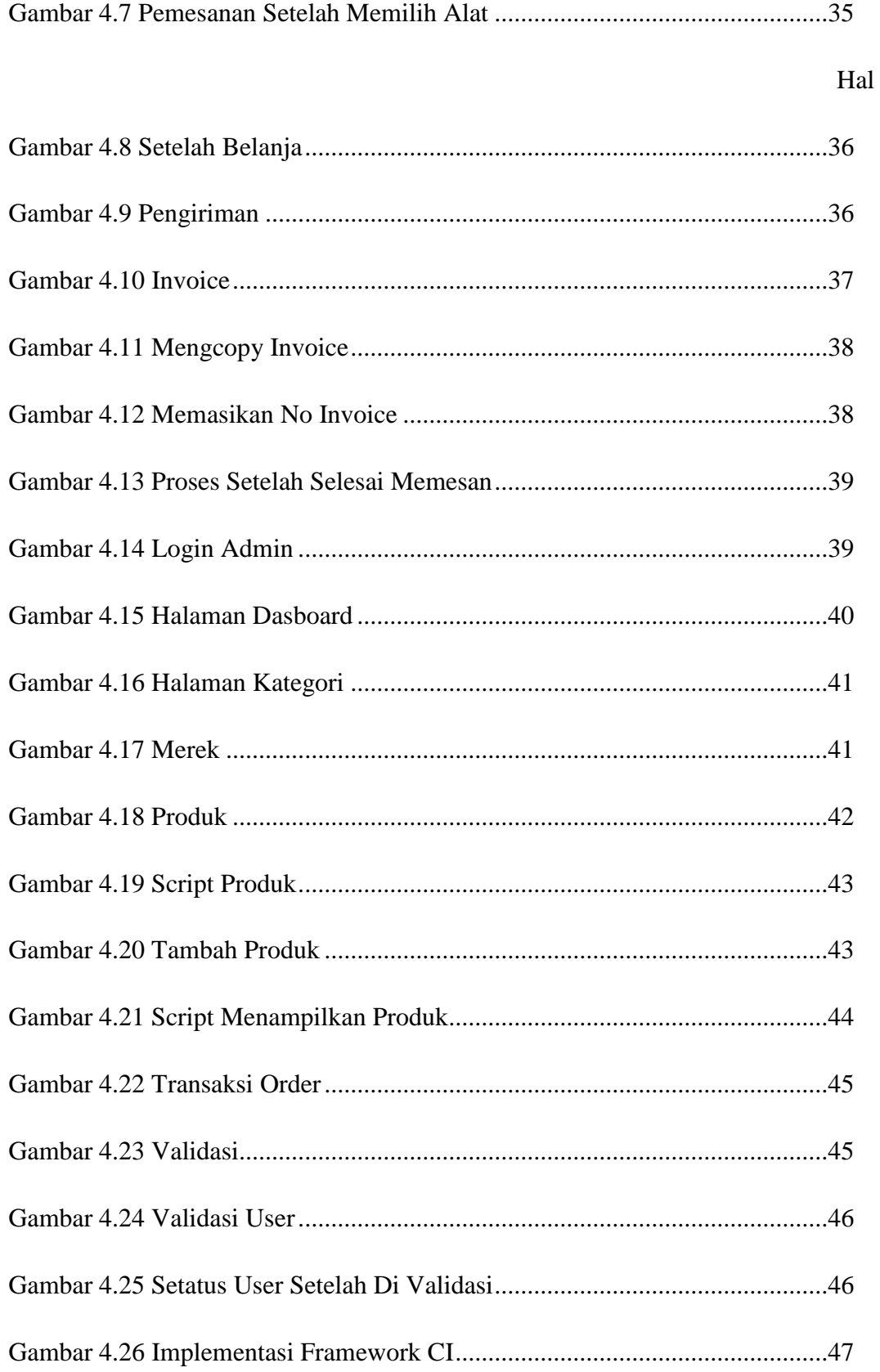

# **DAFTAR TABEL**

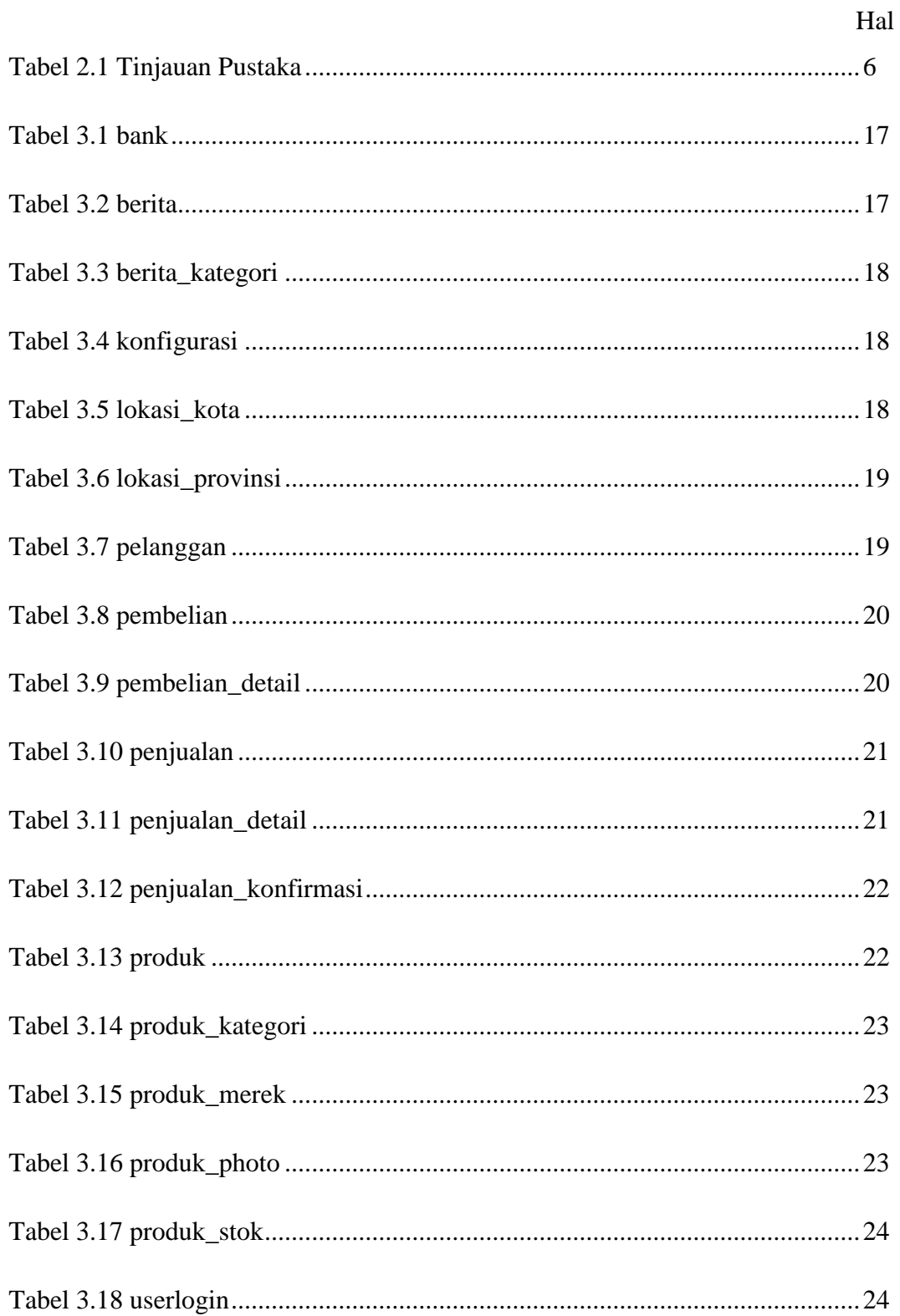